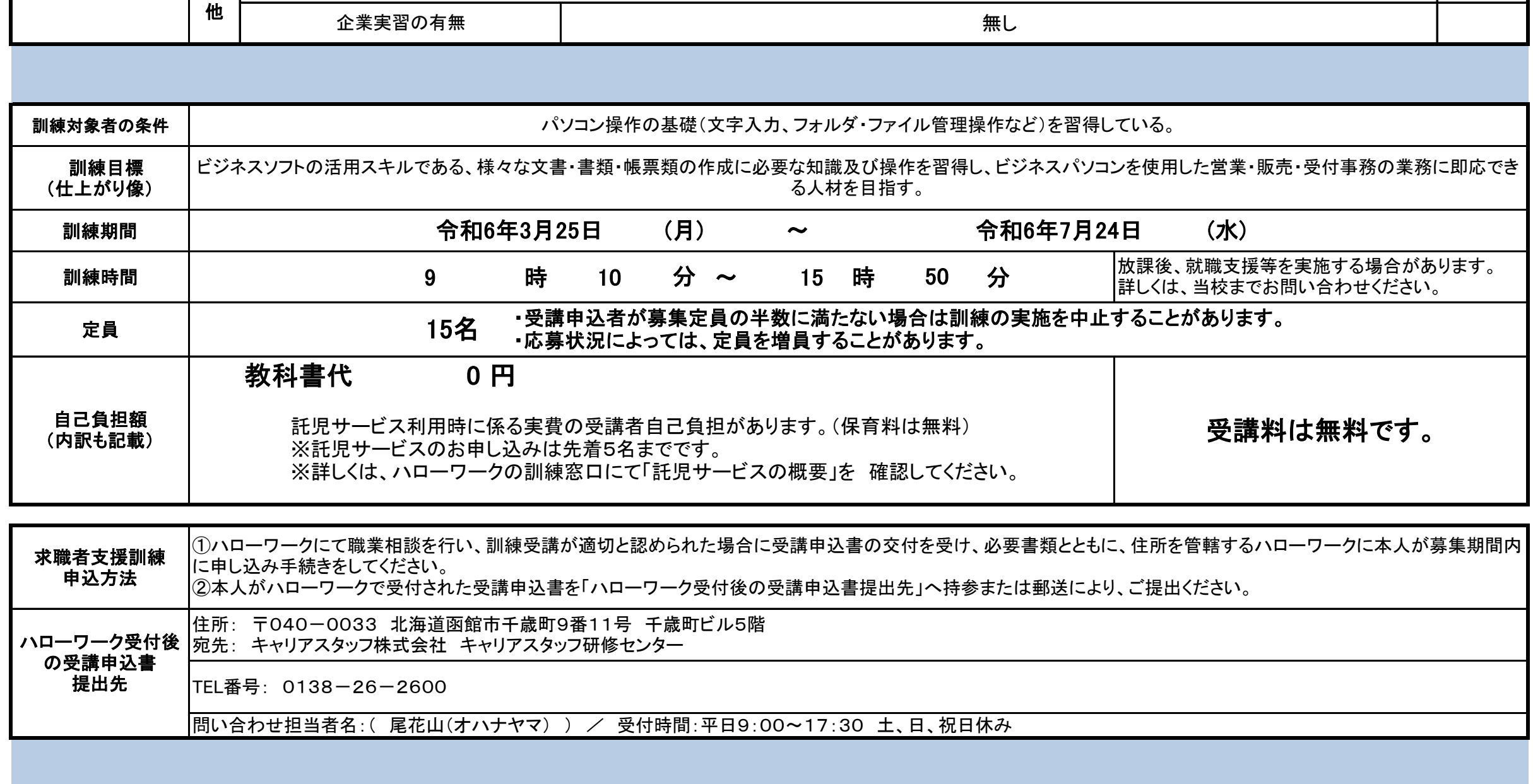

## 【求職者支援訓練受講者募集情報】北海道 3月開講コース 訓練実施施設名 訓練コース番号 │ 5−05−01−002−03−1503 │ 訓練種別 │ ( )基礎コース・( 〇 )実践コース 受講者募集期間 令和6年2月7日 (水) ~ 令和6年3月5日 (火) 訓練時間 12 3 6 6 6 6 コル練内容 | パソコン実習 タッチタイピング技法、ショートカットキーを活用したファイル管理、セキュリティ対策、トラブル解決法 | 15 12 72 63 42 75 54 36 そ 実 技 表計算ソフト応用実習 スポティスト マックネスト (IF、VLOOKUP、AND、OR)、リストデータ(ピボットテーブル・フィルター)の操作 パソコン実務活用実習 ※使用ソフト:Word2019、Excel2019、Powerpoint2019 データベース操作(データ検索、置換、集計、抽出)、複雑なグラフ作成(複合グラフ、ABC分析グラフ、散布図) ※使用ソフト:Excel2019 実務ビジネス文書の作成(労働契約書、賃貸借契約書、見積書、請求書、出勤管理簿、販売管理名簿、売上管理簿、企画提案書) |ネット・メール実習 オンランスメンターネット(検索、閲覧、情報収集)/電子メール(設定・送受信・メールマナー)、添付ファイル活用 文書作成ソフト実習 簿記実習 仕訳処理、月次集計、損益計算書の作成、貸借対照表の作成 職業人講話:テーマ「給与と年金と税金」 文字入力・変換(入力練習、日本語変換、単語登録)、文書書式設定(用紙サイズ、文字数と行数、余白) 表計算ソフト基礎実習 シーン |シートへの入力(数値、文字列)、シート編集(データの移動、複写、行列の挿入)、文字の書式設定(フォントサイズ、文字配置) セルの書式設定(塗り潰し、罫線設定)、グラフ作成(グラフ挿入、レイアウト編集、デザイン編集) ※使用ソフト:Excel2019 特殊な文字・イラストの活用(ワードアート、図形、画像挿入)、オブジェクトの活用(音楽、ビデオファイル挿入) 表の作成・編集(表挿入、行列の追加削除、結合)、オブジェクトの活用(図形、画像の作成、挿入書式設定) ※使用ソフト:Word2019 文字書式設定(フォントサイズ、文字飾り、色指定、文字配置)、段落書式設定(インデント、行間、タブとリーダー) プレゼンソフト実習 フラスタンスライド作成(文字入力、スライドマスタ設定、テーマ設定)、スライド編集(フォントサイズ、文字飾り、色指定、文字配置) 効果の活用(画面切り替え、BGM、アニメーションの設定)、プレゼンテーションの発表 ※使用ソフト:Powerpoint2019 **訓練概要 キング キング** 主に営業、販売の事務職に関する、ビジネス文書作成の知識及びビジネスソフトの技能・技術や、簿記初級の知識を習得す<br>| ここで、販売の事務職に関する、ビジネス文書作成の知識及びビジネスソフトの技能・技術や、簿記初級の知識を習得す る。 科目 科目の内容 学 科 |就職支援 | インコンカード、履歴書、職務経歴書の作成、応募、面接指導 |労働安全衛生| インスコンスコンスコント ||情報機器作業と安全衛生| |簿記概論 |簿記の用語、複式簿記の仕組み、勘定科目の種類 ビジネス実務概論 ビジネス計算式、読解力、文章構成力の活性化及び作成時の留意事項 パソコン概論 IT機器の種類、パソコン機器の基礎知識、Windowsの基礎知識(OS・ファイルとフォルダ・アプリ)、セキュリティの基礎知識 ビジネスソフト概論 ファンファ |表計算、ワープロ、プレゼンテーションの基礎知識(各ソフトの特徴・バージョン・必要性) パソコン事務科(託児) キャリアスタッフ研修センター  $5 - 05 - 01 - 002 - 03 - 1503$ 令和6年2月7日 (水) ~ 令和6年3月5日

職業人講話:テーマ「企業が求める職業人スキル」

 $\boldsymbol{\sigma}$ 

## (裏面)

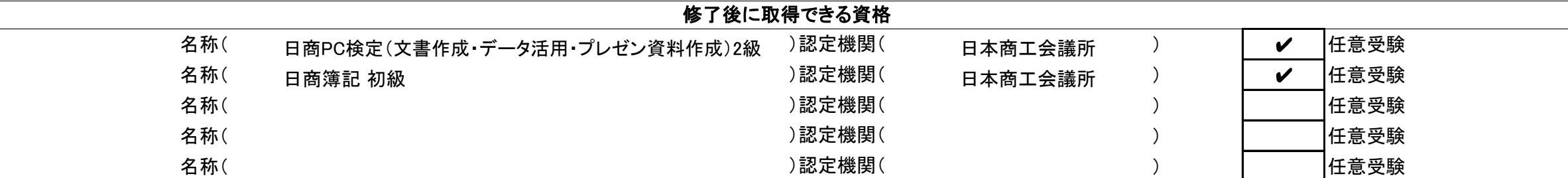

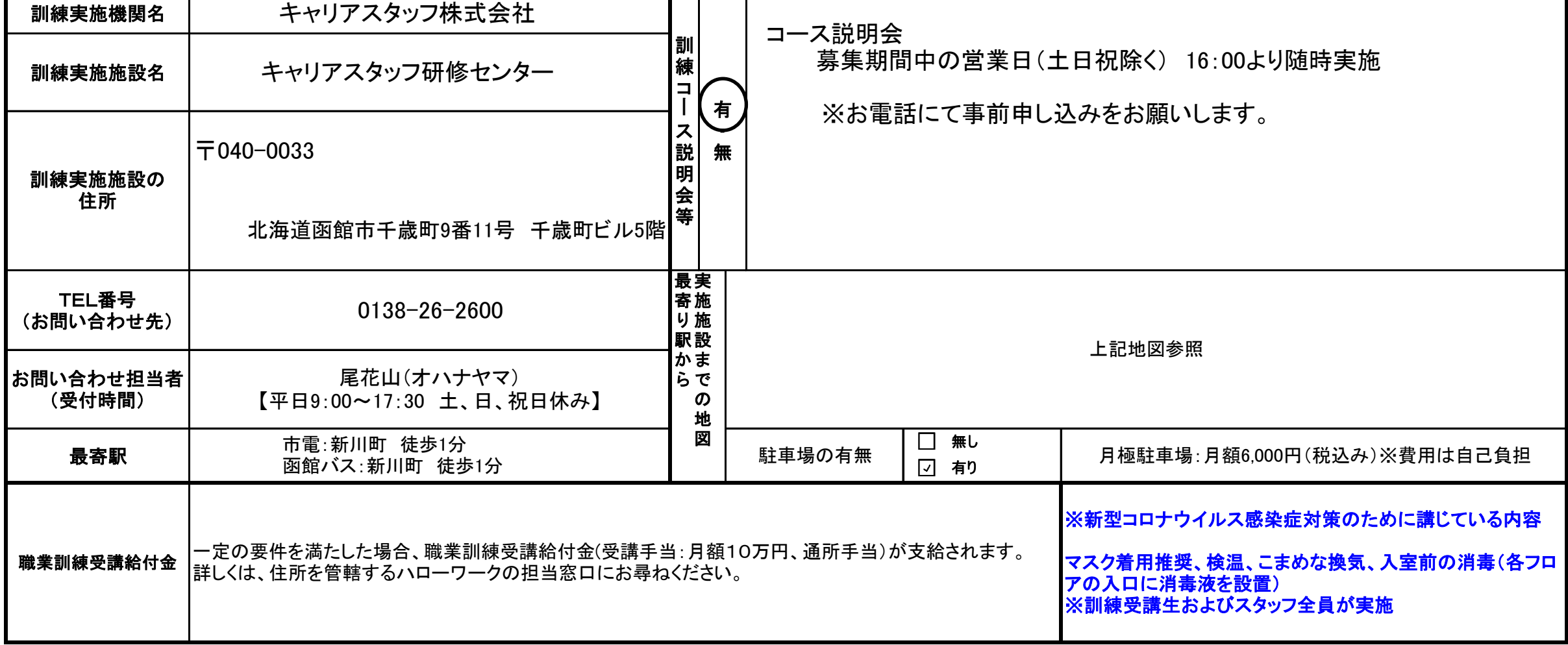

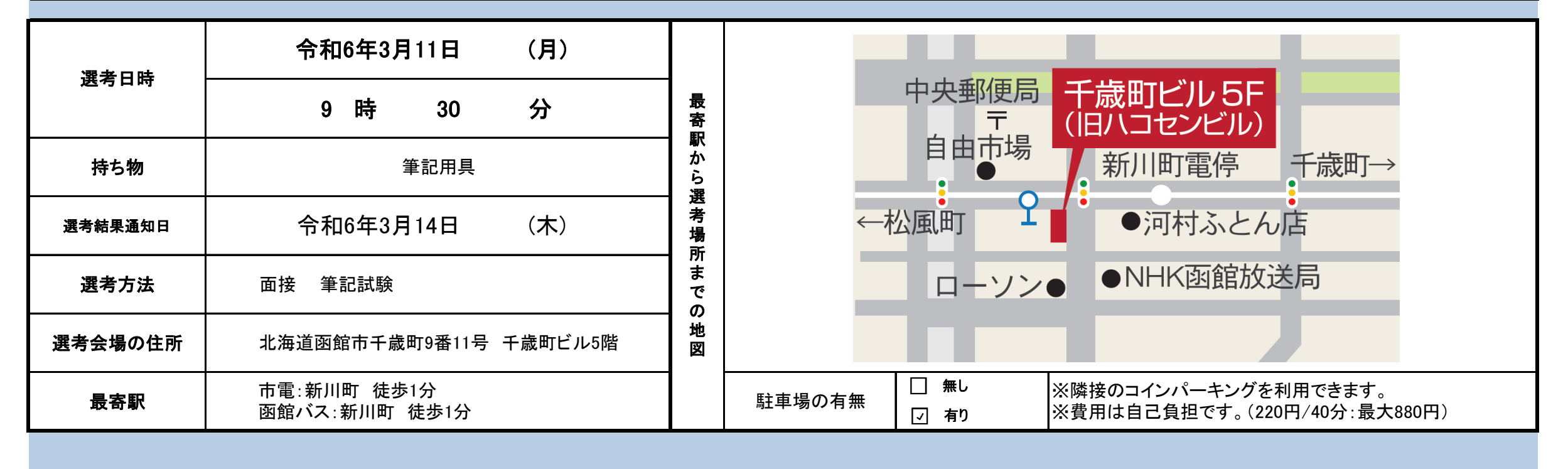

ビジネスソフトの活用スキルである、様々な文書・書類・帳票類の作成に必要な知識及び操作を習得し、 ビジネスパソコンを使用した営業・販売・受付事務の業務に即応できる人材を目指します。

チャンスを広げる スキル。

キャリアスタッフ研修センターは、 常に職業訓練サービスの質の向上に取り組んでおり、 「職業訓練サービスガイドライン研修 受講証明書」を所持した スタッフが多数在籍しております。